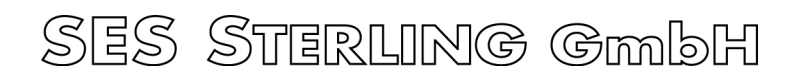

Alte Strasse 22 D-79576 WEIL/RHEIN

## **Internet : www.ses-sterling.com**

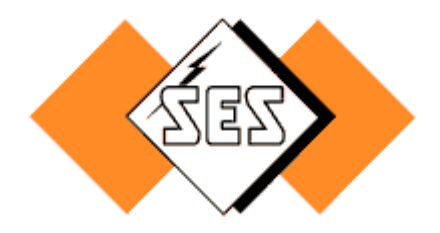

## Datum : 4 Juni 2010

## **Datenübermittlung für Laser oder thermische SES-Sterling Beschriftung**

Um die beste Verarbeitung Ihrer Markierungsbestellung zu erhalten sind ein paar Regeln zu beachten:

1. Die Übertragung muß per E-Mail an diese Adresse [ses.de@ses-sterling.com](mailto:ses.de@ses-sterling.com) gemacht werden

- 2. Die Bestellung muß, für jeden Produkttyp, folgende Informationnen enthalten:
	- die Kenndaten des Trägers : Länge, Farbe, Material ohne Halogen oder normal
	- der Drucktyp : Höhe der Schrift, Anzahl der Zeilen (1 bis 4),
	- der Name der Datei mit den Daten zu kennzeichnen.
	- die gesamte Menge

Wenn möglich, Angebot-Nr angeben, dies erleichtert die Bearbeitung Ihrer Bestellung.

- 3. Dateien mit den Daten zu kennzeichnen:
	- Tabellenkalkulationsformat Excel oder Open Office
	- Vermeiden Sie zu lange Dateinamen. Keine besondere Zeichen für die Namen von Dateien benutzen
	- eine Datei per Produkttyp (gleiche Länge, gleiche Farbe)
	- Die Dateien können mehrere Lesezeichen (Blätter) enthalten, aber vermeiden Sie die Multiplikation der Blätter, die sehr wenig Kennzeichnungslinien enthalten.
	- Daten wie folgt darstellen (Beispiel) :

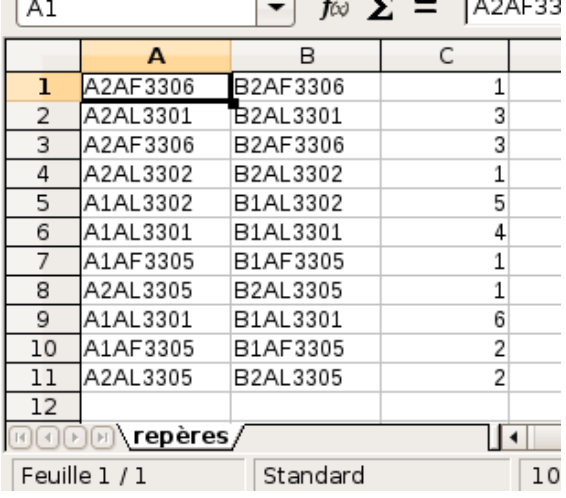

- ➢ Text-Kennzeichnung auf Linie 1 in Spalte A
- ➢ Text-Kennzeichnung auf Linie 2 in Spalte B (wenn verwendbar)
- ➢ Menge in Spalte C
- ➢ **Keine besondere Formatierung, Fusion von Zellen, Einfügen von Bildern (Logos, usw...), leere Linie.**